## Volunteer Application Process

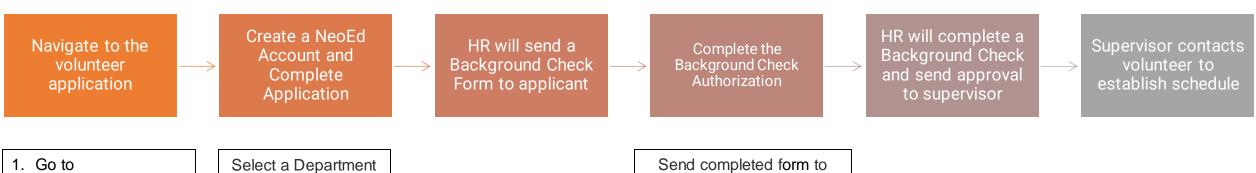

www.cptc.edu/careers

to Volunteer

2. Click on Menu, Adjunct & Hourly Positions, Volunteers Or

Volunteer Application

Send completed form to Human.Resources@cptc.edu